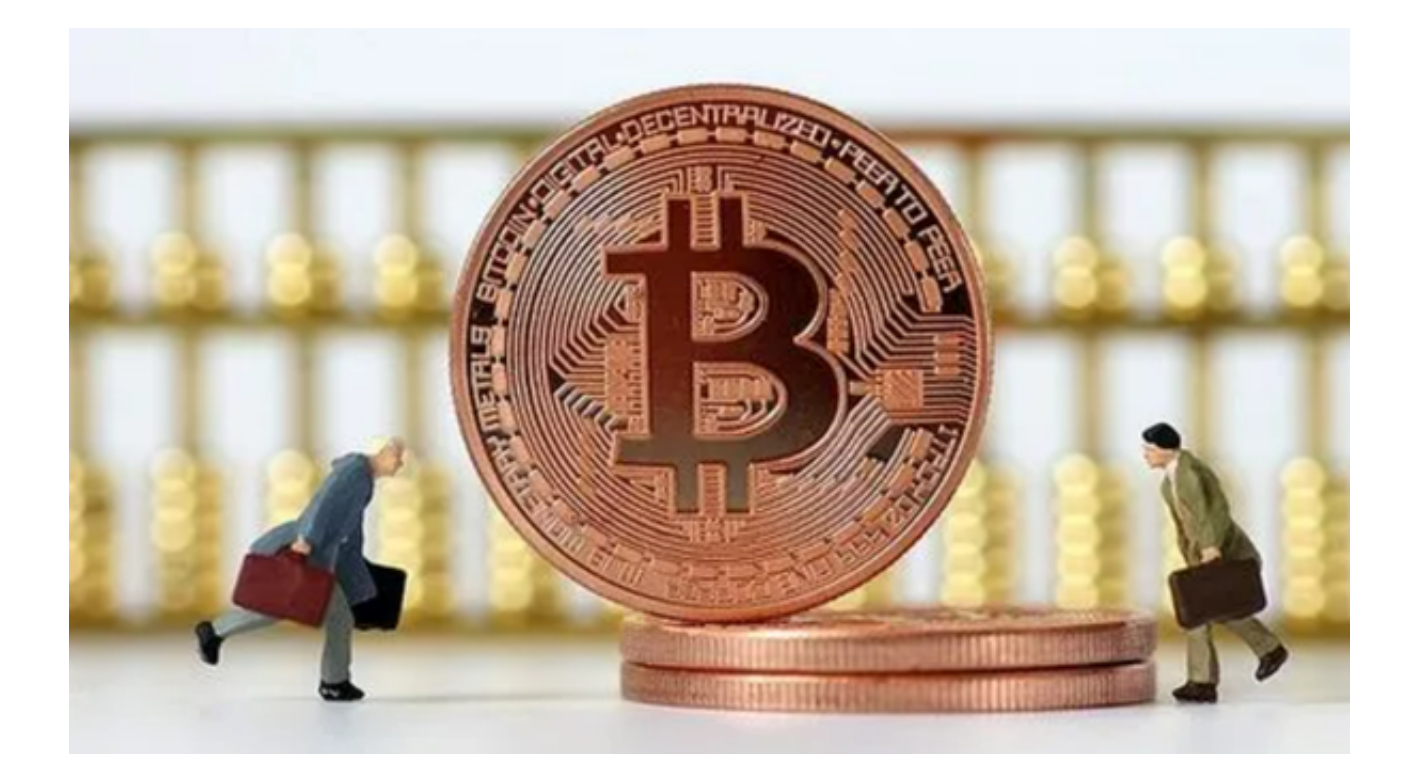

 比特币(Bitcoin,简称BTC)是一种利用区块链技术实现去中心化交易的数字货 币。它与其他传统货币不同,没有实物,也没有中央银行控制。

 比特币的交易过程非常简单,就是通过购买获得比特币,然后将其转移到其他人 的数字钱包中。

 比特币的价值波动很大,这主要是由于它是一种加密数字货币,总量只有2100万 个,同时市场上的需求和供应也会影响价格。

 分叉是比特币市场上一个常见的术语,它指的是由于不同见解而导致的区块链分 裂。在分叉后,原来的比特币将分成两个不同的数字货币,交易者需要根据自己的 需求选择其中一个进行交易。

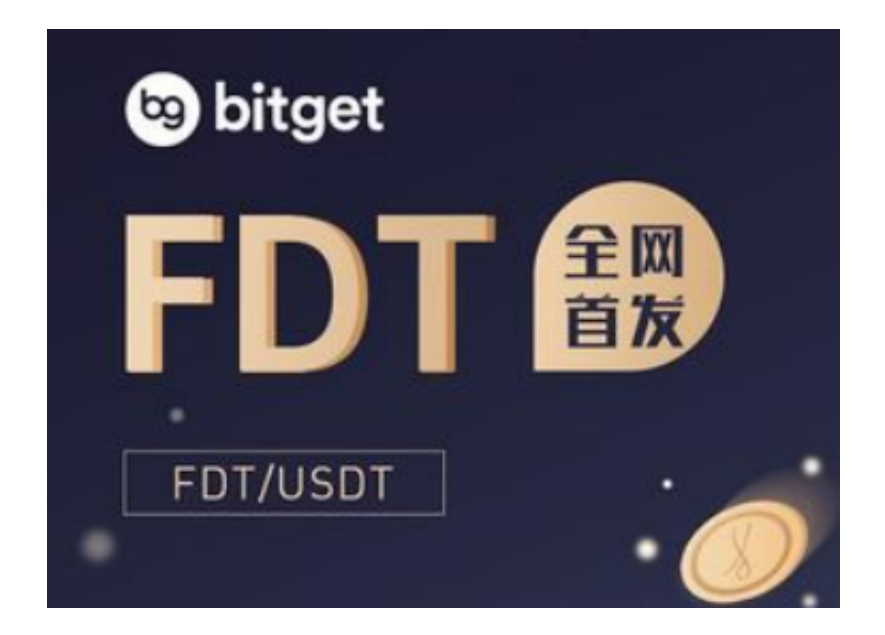

除了比特币,还有许多其他数字货币,如以太坊、瑞波币等,它们也在不断发展 壮大。

 总之,比特币是一种数字货币,它采用去中心化的交易方式,并受到市场需求和 供应的影响。

 数字资产投资者越来越多,各种交易平台也越来越多的出现。早期用户没有购买 或交易加密货币的合适平台的日子已经一去不复返了。

 众多交易平台的安全性也有了更好的保障,虽然也有交易所被盗、用户资料丢失 等问题。但是对比于之前MT.Gox比特币被盗事件,这些都算小瑕疵。我们同样可 以看到这些交易平台,其中一些甚至得到了政府的许可和监管。这些变化不仅提高 了加密货币用户之间的参与度,而且降低了新加密货币社区成员之间的顾虑。

 在选择数字货币交易所时,应该先考虑交易所的信誉和安全等因素,然后比较交 易所的费用和交易品种,再进行选择。合理的选择合适的数字货币交易所,可以帮 助用户更好地管理自己的数字资产,享受数字经济的红利。

 Bitget交易所提供了BTC、ETH、LTC、XRP等多种数字资产的交易服务,用户可 以在这里进行交易、充提币等操作。同时,Bitget交易所还开设了合约交易、套利 交易、杠杆交易等多种交易方式,丰富了数字资产交易的形式。

 下载Bitget交易所手机端即可体验,只需打开Bitget交易所的官方网址,在网页右 上角点击下载按钮,进入下载页面后选择适用于自己手机系统的版本进行下载,下 载成功后打开App进行注册账号并登录,之后便可交易比特币。